# A Recognizer Influenced Handler Based Outer Interpreter Structure

What Hoffmann

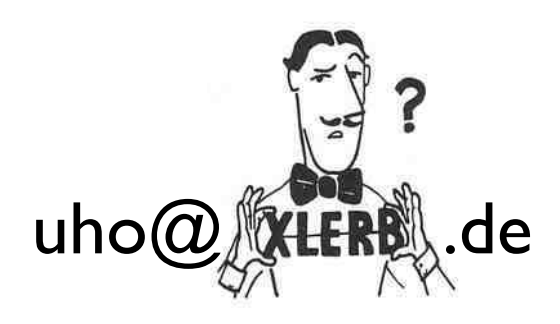

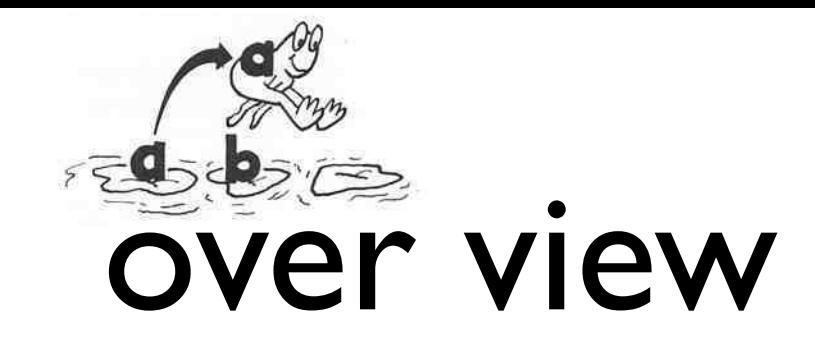

- recognizers OPERATION OF STACK OPERATION OF STACK
- outer interpreter: what needs to be done? OVER aba  $\bullet$   $\bullet$  $\sim$   $\sim$   $\sim$  $\overline{\phantom{a}}$  $\sim$   $\sim$   $\sim$ 
	- handlers
		- idea
		- code
		- design options
			- possible stack effects
			- haeh?
			- token scanning
			- search order
	- **summary**
	- disussion

## recognizers

- new extensible outer interpreter<sup>[1]</sup> structure proposed by mathias trute
- on its way to become a standard's committee supported proposal
- interpret/compile/postpone structure for syntactic classes that describes their treatment in the outer interpreter
- stack structure for combining recognizers

### outer interpreter: what needs to be done?

When he finds such a string, he

When he finds such a string, he

—who then executes the definition

—who then executes the definition

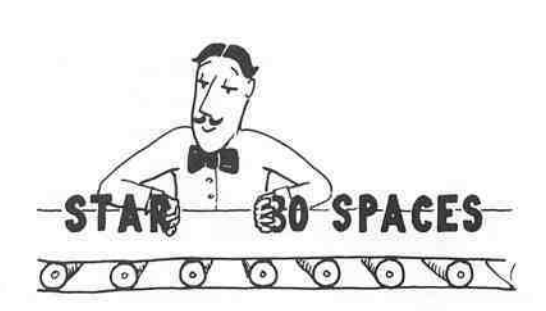

"the text interpret the text in looks it up in the dictionary.  $"$ the toxt interpret-"the text interpreter scans the input P r i n strings of characters  $\overline{a}$ separated by spaces." looks it up in the dictionary. stream, looking of

scan for token

handle it

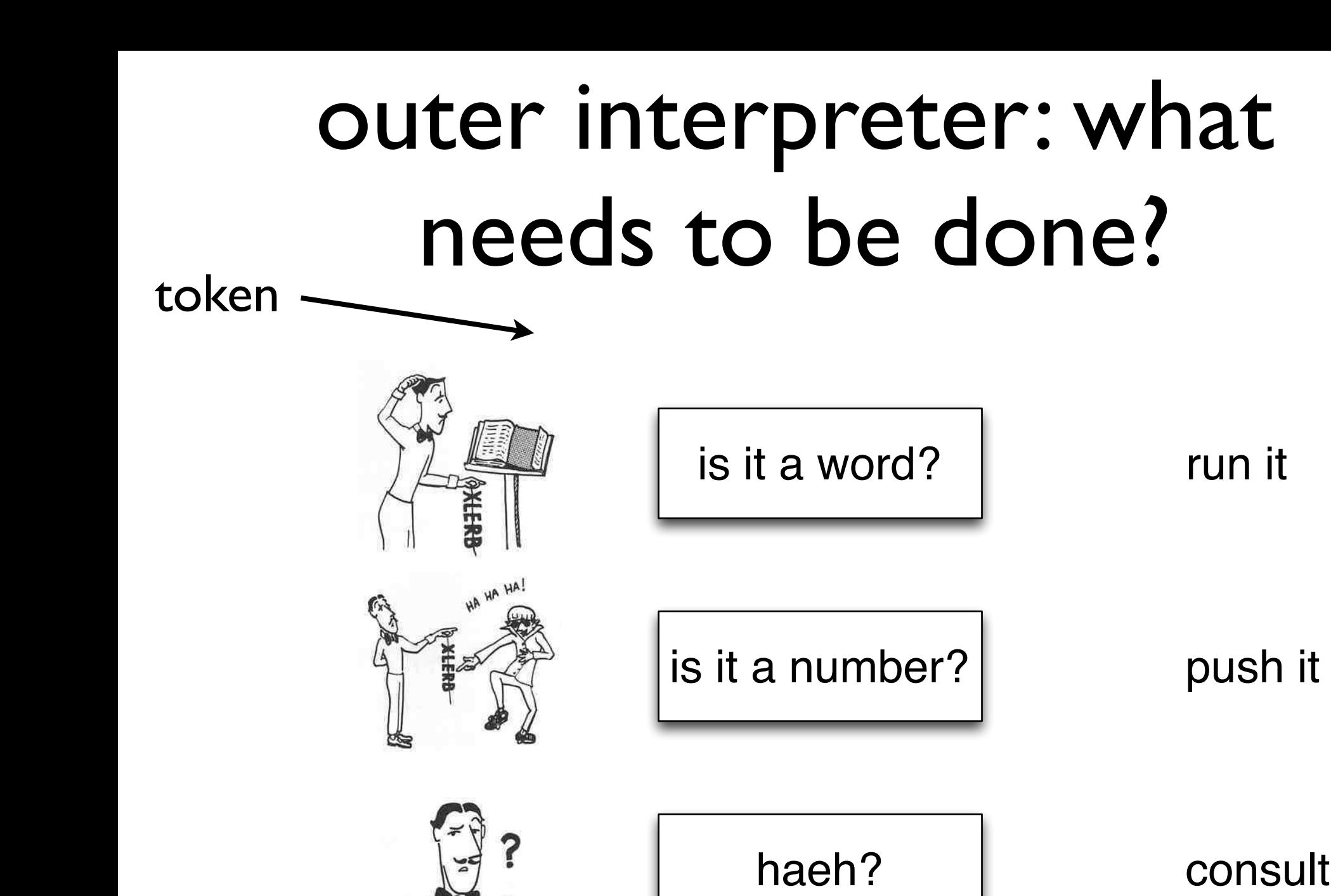

 $\blacksquare$  $s$  is a smooth and, for words that cause  $\alpha$  words that cause  $\alpha$  collisions,  $\alpha$  $\ell$  names. (Check your system documentation to see whether  $\ell$  $\gamma$  and  $\gamma$  is the terminal, it gets a predefined word at the terminal, it gets a predefined word at the terminal, it gets a problem word at the terminal, it gets a problem word at the terminal, it gets a problem word a

 $\mathbf{Y}$  summarize: When you type a predefined word at the terminal, it gets at the terminal, it gets at the terminal, it gets at the terminal, it gets at the terminal, it gets at the terminal, it gets at the terminal, it

 $\blacksquare$  $s$  fields and, for words that cause  $\frac{1}{2}$  collisions,  $\frac{1}{2}$  collisions,  $\frac{1}{2}$  collisions,  $\frac{1}{2}$  collisions,  $\frac{1}{2}$  collisions,  $\frac{1}{2}$  collisions,  $\frac{1}{2}$  collisions,  $\frac{1}{2}$  collisions,  $\frac{1}{2}$  $\mathcal{N}$ length  $\mathcal{N}$ 

 $\mathcal{L}$ 

 $\gamma$ 

 $\mathcal{N}$  versions of  $\mathcal{N}$  $\mathscr{M}$  dividend with the number of characters in the number of characters in the number of characters in the number of characters in the number of characters in the number of characters in the number of characters in th  $\mathbb{R}$ i eno $\mathbb{R}$ in memory is consumed not by it consumed not by  $\mathbb{R}$ 

 $\mathcal{N}$  is the entire name of entire name of each definition in the entire name of each definition in the entire name of  $\mathcal{N}$  $\alpha$  different with the number of characters in the number of characters in the number of characters in the problem with  $\alpha$  $\mathbb{R}$  is the  $\mathbb{R}$  in  $\mathbb{R}$  in  $\mathbb{R}$  in  $\mathbb{R}$  is consumed not by interesting not by  $\mathbb{R}$ 

 $\mathcal{Q} \wedge \mathcal{Q} \wedge \mathcal{Q}$ 

 $U<sub>1</sub>$  and  $V<sub>2</sub>$  the compiler can be to keep the entire can be to keep the entire entire entire entire entire entire entrepreneurs of  $V<sub>1</sub>$ 

 $\mathcal{N}$ 

the string to you with an error message.

 $t_{\rm esc}$ 

 $\Delta$ 

 $\theta$ 

consult user

## outer compiler: what needs to be done?

is it a word?

is it a immediate?  $\vert$  run it

compile it

compile push it

is it a number?

haeh?

consult user

is it a word?

is it a number?

run it

push it

 $is it a float?$  fpush it

haeh? I consult user

is it a word?

is it a number?

run it

push it

 $is it a char?$  push it

haeh? I consult user

is it a word?

run it

is it a number?

push it

is it a hex ?  $\vert$  push it

haeh? I consult user

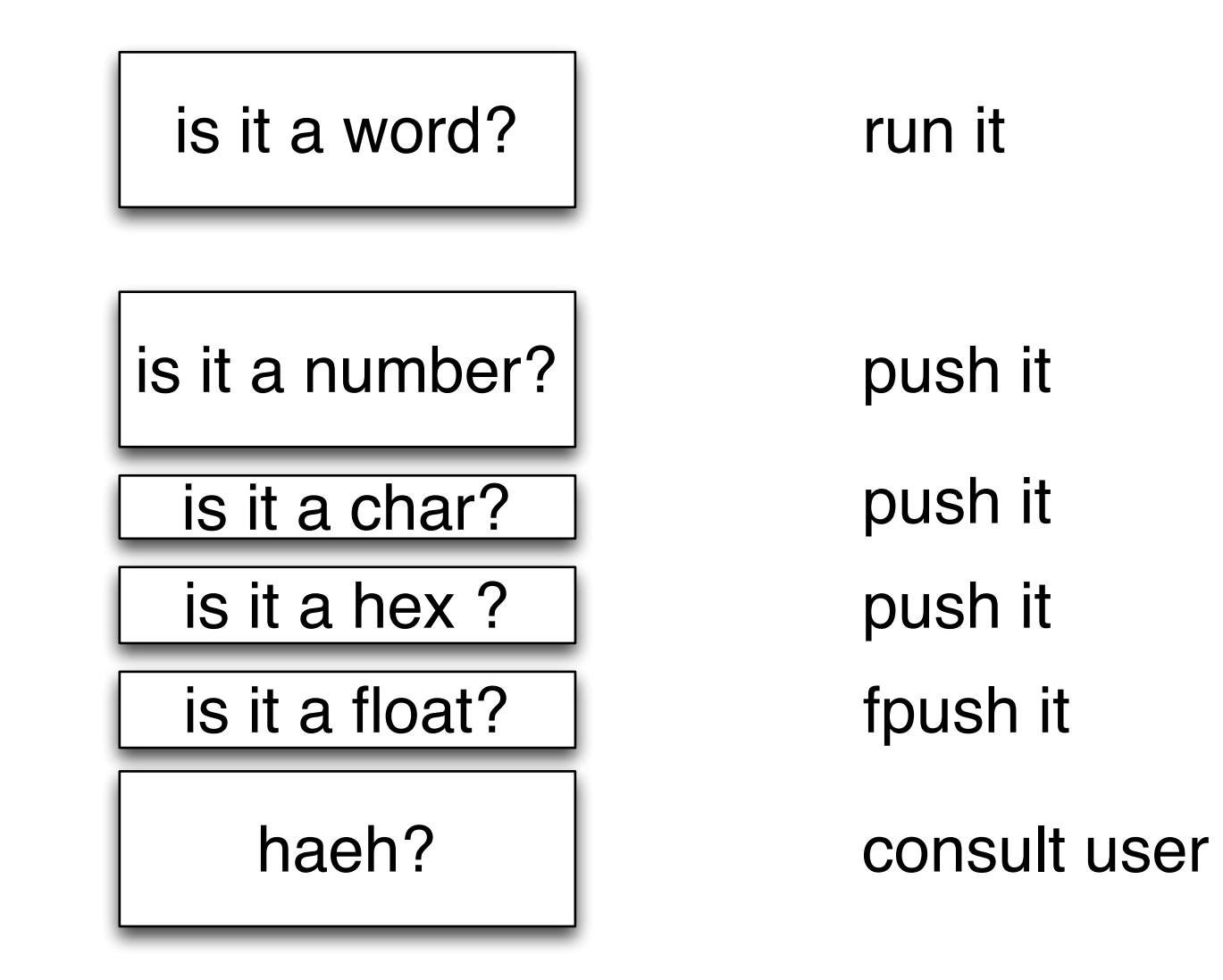

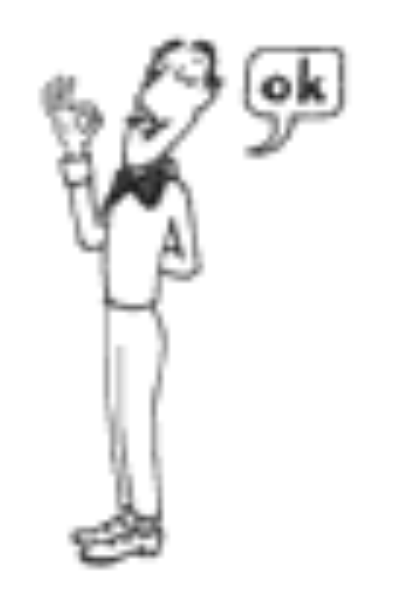

# handlers idea

- give the token to a list of handlers one handler at a time until one can cope with it
- if a handler can cope with it, it does it and reports
- if it cannot, it reports

## handlers code

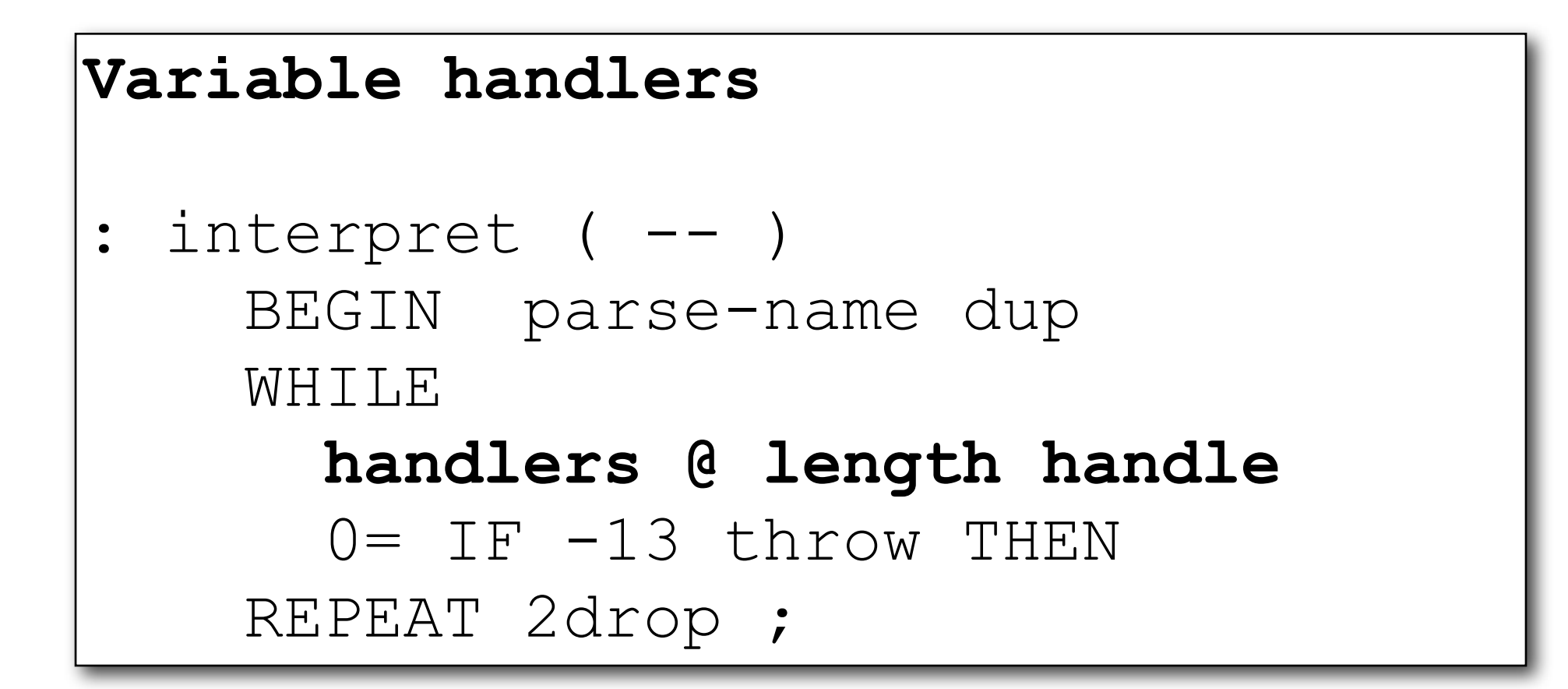

## handlers code

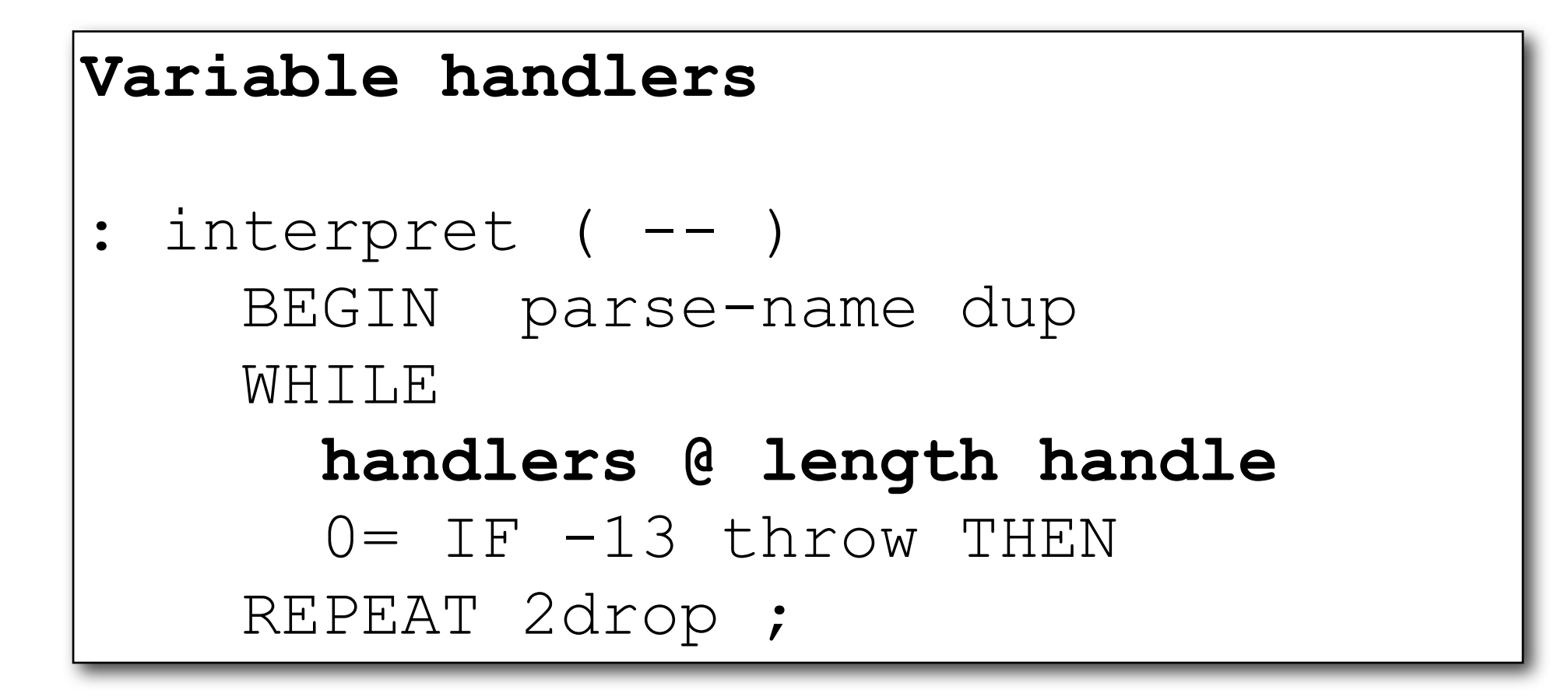

### and *state?*

# handlers code interpret words

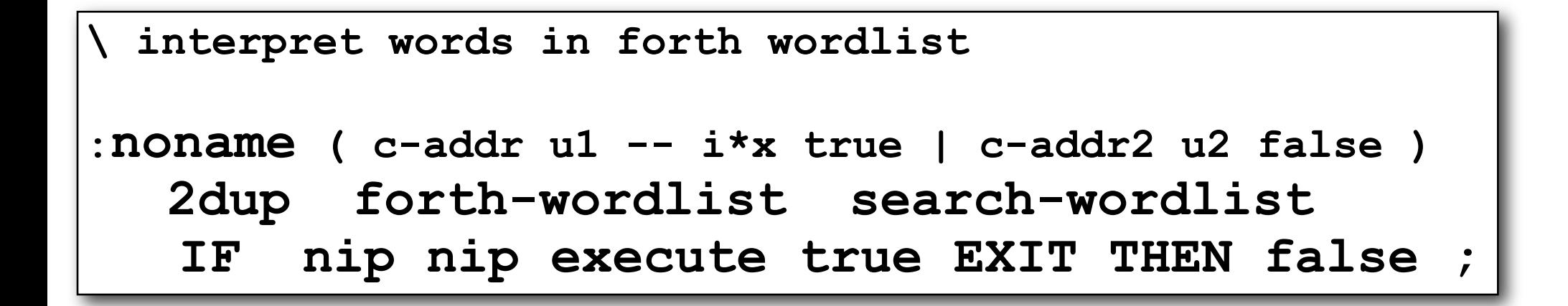

difference to recognizers?

- I task vs. 3 in I
- immediate copeing vs. later execution

# handlers code compile words

```
\ compile words in forth wordlist
:noname ( c-addr u1 -- i*x true | c-addr2 u2 false )
   2dup forth-wordlist search-wordlist 
    dup 0< IF ( not immediate ) 
                 drop compile,
                 2drop true EXIT THEN
            IF ( immediate ) 
                 nip nip execute 
                 true EXIT THEN
    false ;
```
# handlers code interpret character literals

```
\ interpret character literals
```
**: charlit ( c-addr u1 -- i\*x true | c-addr2 u2 false ) dup 3 = IF over c@ [char] ' = 2 pick c@ [char] ' = and IF drop char+ c@ true EXIT THEN THEN false ; ' charlit**

## handlers code compile character literals

**\ compile character literals [: ( c-addr u1 -- i\*x true | c-addr2 u2 false ) charlit IF postpone literal true EXIT THEN false ;]**

#### possible handlers Second, since such words have been specially defined in the "machine language" ture, they expecute the  $\sim$ of each individual type of computer to take advantage of the computer's architecture, they expecute the same of  $\mu$

- words
- base numbers (single cell)
- base prefix numbers (hex decimal bin)
- **•** character literals
- string literals
- $\bullet$  s" **e** s<sup>"</sup>
	- double precision numbers Aeretian and table of the precision number of  $\bullet$  double precision number
	- floating point numbers **the obvious should be obvious from the should be obvious from the Uncle Maxwell Maxwell Maxwell and Uncle Maxwell Maxwell Maxwell and Uncle Maxwell Maxwell and Uncle Maxwell and Uncle Maxwell and Uncle Maxwell and Uncle M** erators. Like the quantity of the quantity of the quantity of the quantity of the quantity of the set of the s **Tions is shown that the set of the set of the set of the set of the set of the set of the set of the set of the set of the set of the set of the set of the set of the set of the set of the set of the set of the set of the** 
		- namespace scoped identifiers
		- object systems
		- date&time • ... NEGATE ( n n ) C h a n  $\bullet$  i g n  $\bullet$  i g n NEGATE( n -

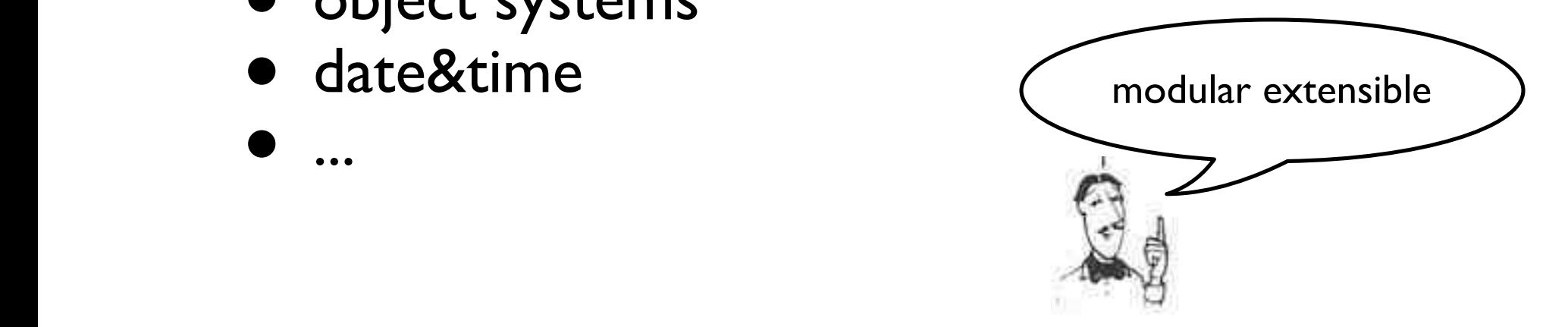

# handlers properties

- modular **extensible** (1. dimension)
	- interpreter (extensible)
	- compiler (extensible)
	- postponer (extensible)

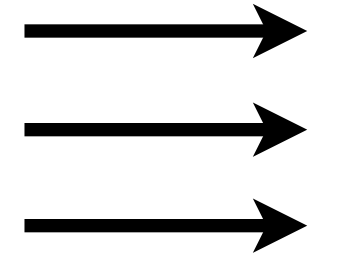

- more **extensions** (2. dimension)
	- target compiler
	- remote compiler
	- DSL compiler

# handlers properties

- handlers are **simply** colon definitions
- composing handlers give new handlers
- handler lists
	- layed out in memory with **create** and **,**
	- **n@ n!** operate on cell counted lists
	- handler lists can be in **allocate**d memory
	- handler chained in :-definitions

# handlers design options

- possible stack effects
- haeh?
- token scanning
- search order
- prototypes for each options on git branches

# handlers design options possible stack effect

- what stack effect shall a handler have?
	- $($  c-addr u1 --  $i * x$  true  $|$  c-addr2 u2 false  $)$
	- $($  c-addr u --  $i * x$  true  $|$  false  $)$
	- ( c-addr u  $-$  i<sup>\*</sup>x c-addr u true | c-addr u false )

# handlers design options haeh?

- if no handler can cope with the token, what should be done?
	- signal error (**-13 throw**)
	- ignore

# handlers design options token scanning

- shall handlers work on pre scanned tokens?
- of shall they inspect the input stream on their own?

# handler design options search order

- shall a handler search the search order
- or look into a single word list?
	- the search order will be a sublist of handlers

### summary

### **• simple**

- handlers are ordinary :-definitions
- handler lists are easy to build and manage

### • **extensible**

in 2 dimensions:

- 1. extending handler lists with new handlers
- 2. different compilers/interpreters (postponers)

# may the **swap** be with you!

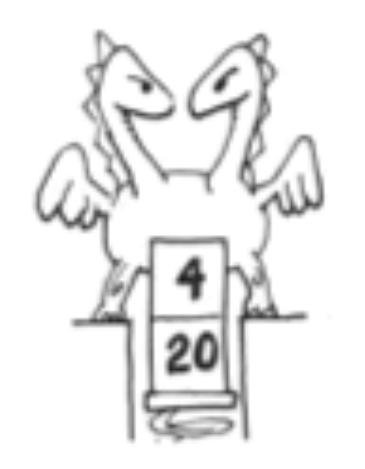

### discussion

### handle code

```
: handle ( c-addr1 u1 addr u -- i*x true | c-addr2 u2 false )
   cells bounds 
    ?DO ( c-addr1 u1 ) 
        I @ execute ?dup IF ( i*x ) UNLOOP EXIT THEN 
   cell +LOOP 
    false ;
```